## **5. Spezifikation quantitativer Modellgrößen**

Modellbildung identifiziert

- Eigenschaften Ersatzsystem (auf Basis mentalen Modells, in gewählter Abstraktion)

Eingeschlossen sind im Modell zu repräsentierende

- strukturelle und qualitative Eigenschaften (Objekte, Prozesse, Regeln, Relationen, …)
- quantitative Eigenschaften (numerische Größen): **konkrete Werte / Wertverläufe** zu spezifizieren

Klassifikation quantitativer Eigenschaften (EmSi70):

**exogene** (numerische) Faktoren; können (im Prinzip) verschiedene Werte haben, beeinflussen Modellverhalten, werden von Modellverhalten nicht beeinflußt (falls für eine Untersuchung/Analyse fest: "Konstante", "Parameter", "statische Größe" sonst: "Variable" (im PS-Sinn), "dynamische Größe" )

- **endogene** (numerische) Faktoren; werden durch Modellverhalten (potentiell) beeinflußt

Erinnerung an Kap.1: Unterscheidung

kontrollierbare Größen: "willkürlich" einstellbar (für "was-wenn"-Fragen,

zur Suche "optimale Güte")

- unkontrollierbare Größen: als "unbeeinflußbar" angesehen ("was-wenn"-Fragen)

Um Simulation ablaufen lassen zu können, müssen exogenen

(kontrollierbaren oder nicht kontrollierbaren) Größen konkrete Werte / Werteverläufe zugewiesen sein

(Nachteil Simulation:

formale "Parameter" können nicht durchgetragen werden)

Woher Werte / Werteverläufe ??

3 prinzipielle Quellen:

- Theorie
- reale Welt
- Hypothesen (Annahmen)

Folgt Übersicht über

- exogene / endogene
- kontrollierbare / nicht kontrollierbare
- statische / dynamische
- deterministische / stochastische

numerische Modellgrößen

und daraus resultierender "Bedarf an Daten"

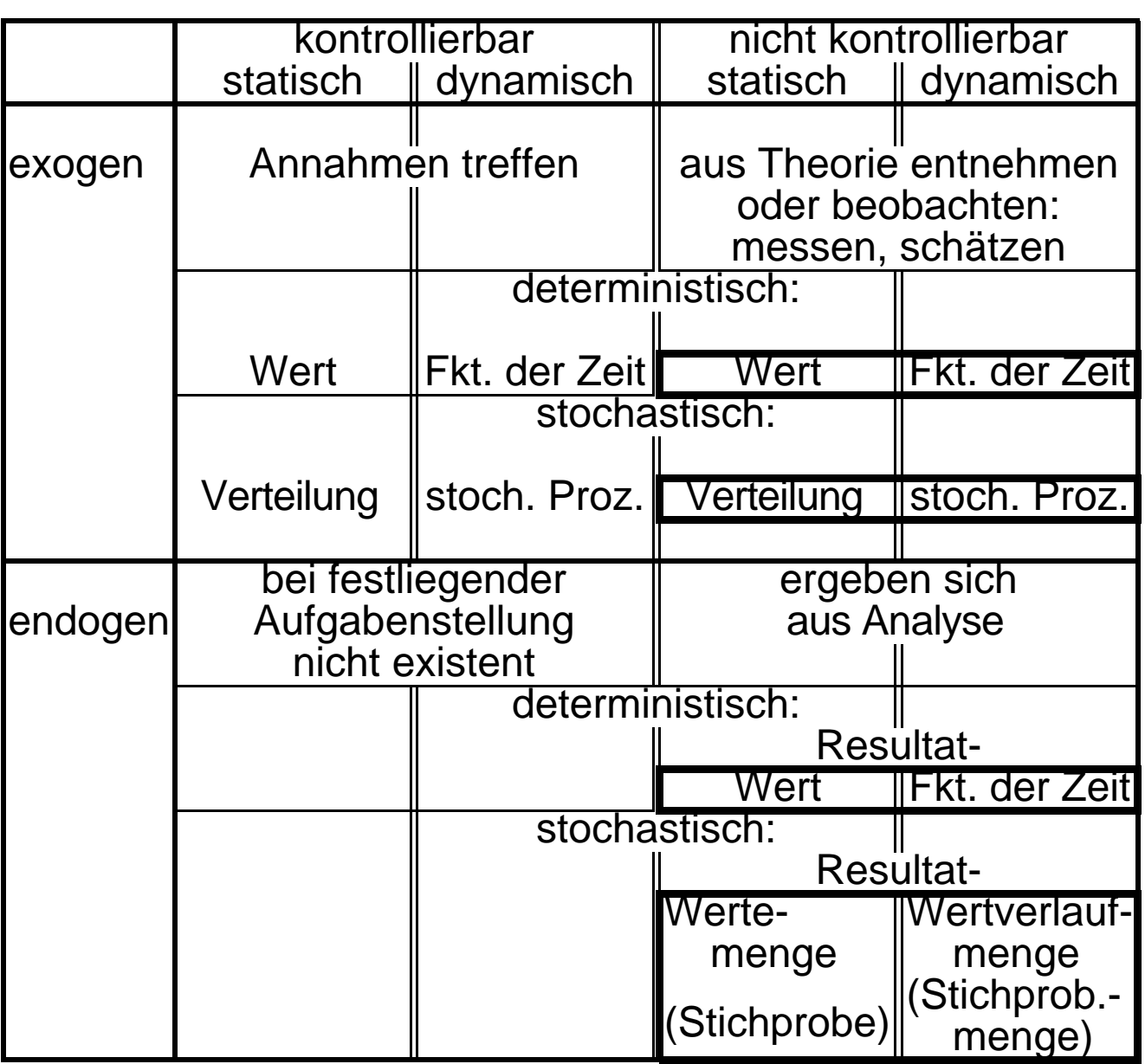

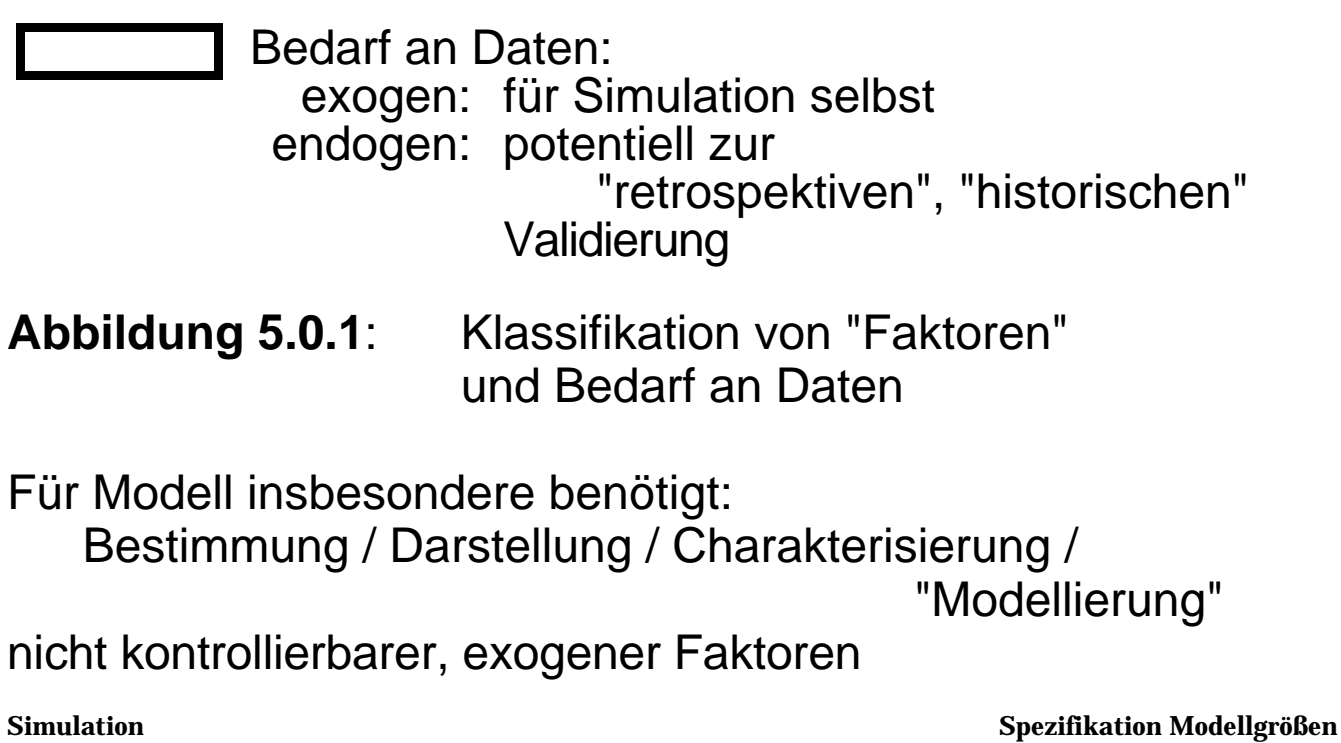

#### Fälle:

- (i) statisch / deterministisch: Wert
	- aus Theorie
	- aus Messung realer Welt (System / Umgebung)
- (ii) statisch / stochastisch: Verteilung
	- aus Theorie
	- aus Messung realer Welt (System / Umgebung) Realisierungen (Stichprobe) Verteilung

(iii) dynamisch / deterministisch: Zeitfunktion

- aus Theorie
- aus Messung realer Welt (System / Umgebung)
- (iv) dynamisch / stochastisch: stochastischer Prozeß

- aus Theorie
- aus Messung realer Welt (System / Umgebung) Realisierungen (Zeitreihen) Generierungsgesetze

- (i,iii) Vorgehen bekannt
- (ii) im folgenden genauer betrachtet
- (iv) schwieriger, meist auf (ii) zurückgeführt auch: mit "traces" behandelt

# **5.1 Modellierung von Zufallsvariablen**

Statisch-stochastische, numerische (exogene) Faktoren

- im Modell durch ZV beschrieben
- (zugehörige) Verteilung benötigt, um (während Simulation) Realisierungen zu ziehen (vgl 3.3)

Notwendige Modellierungsschritte:

- (i) Identifikation Verteilungstyp
- (ii) (uU) Schätzung Verteilungsparameter

Mögliche (typische) Situationen:

- (a) Verteilungstyp aus Theorie, Parameterschätzung aus real vorliegender Stichprobe
- (b) Empirische Verteilung aus Stichprobe, direkt zur Generierung Realisierungen verwendet
- (c) Verteilungstyp aus Stichprobe identifiziert, Parameterschätzung aus Stichprobe
- (d) Weder theoretische Hinweise noch reale Stichprobe vorhanden, lediglich "Charakter: ZV" feststehend

Literaturhinweis: LaKe82/…

Folgend alles für kontinuierliche Faktoren (als Bsp.), diskrete Faktoren: vgl Literatur

# **zu (d)**:

- sehr "ungemütliche" Situation !
- uU Feld für (strittige!) "maximum entropy"-Verfahren
- im Anschluß: einige heuristische Tips zu Verteilung und Parametern einer zu modellierenden ZV Y

Alternative Situationen:

subjektive Grenzen u, o bekannt / ermittelbar, derart, daß P[Y<u] P[Y>o] 0 Vorschlag: **Gleichverteilung**

$$
FY(y) = \begin{cases} 0 & y \text{ u} \\ (y-u)/(o-u) & u < y \text{ o} \\ 1 & y > 0 \end{cases}
$$
  
E[Y] =  $\frac{u+o}{2}$ 

- M[Y] y-Wert maximaler Dichte (Modalwert, mode) nicht eindeutig
- subjektive Grenzen u, o und subjektiver Modalwert w bekannt / ermittelbar

Vorschlag: **Dreiecksverteilung**

$$
FY(y) = \begin{cases} 0 & y \text{ u} \\ \frac{(y-u)^2}{(o-u)(w-u)} & u < y \text{ w} \\ 1 - \frac{(o-y)^2}{(o-u)(o-w)} & w < y \text{ o} \\ 1 & y > 0 \\ 1 & y > 0 \end{cases}
$$
  

$$
E[Y] = \frac{u + w + o}{3} \qquad M[Y] = w
$$

• subjektiv

Grenzen u, o Modalwert w Mittelwert m bekannt / ermittelbar

Vorschlag: **Beta-Verteilung** "beta( 1, 2)"

Für u=0, o=1 (Translation, Dehnung/Stauchung möglich):

fY(y) = 
$$
\begin{cases} y^{-1-1} (1-y)^{-2-1} / B(-1, 2) & 0 < y - 1 \\ 0 & \text{sonst} \end{cases}
$$
  
\nE[Y] = 
$$
\frac{1}{1+2} \qquad (-m)
$$
  
\nM[Y] = 
$$
\frac{1}{1+2} \qquad (-w)
$$

 $1, 2 > 1$ , aus m und w zu bestimmen, B(…) "Beta-Funktion":

B(1, 2) := 
$$
\int_0^1 t^{-1} (1-t)^{-2} dt
$$

# **zu (a)**:

Einige Hinweise zu Verteilungsformen auf Basis theoretischer Überlegungen

(vgl Mihr72,LaKe82)

• ZV Y, welche Summe einer größeren Anzahl zufälliger Einflüsse darstellt, könnte (zentraler Grenzwertsatz) **normalverteilt** sein  $N(\mu, \frac{2}{\mu})$ -verteilt

fY(y) = 
$$
\frac{1}{\sqrt{2} \cdot 2}
$$
 exp $\left(-\frac{(y-\mu)^2}{2 \cdot 2}\right)$   
E[Y] =  $\mu$   
VAR[Y] =  $\frac{2}{\sqrt{2}}$ 

Beispiele: "natürliche" Faktoren wie Größe Lebewesen, aber: auf y<0 achten ("truncation")

• ZV Y, welche Minimum einer größeren Anzahl zufälliger Einflüsse darstellt, könnte (Grenzwertsatz) **Weibull-verteilt** sein

$$
FY(Y) = \begin{cases} 1 - exp(- (Y / ) ) & y > 0 \\ 0 & y & 0 \end{cases}
$$

Beispiele: "time between failures" komplexen technischen Systems

- ZV Y, welche zeitliche Abstände zwischen aufeinanderfolgenden Ereignissen darstellt, wo anzunehmen, daß Ereignisse
	- einzeln auftreten
	- in (kleinerem) Zeitintervall der Länge t (bei beliebiger Lage solchen Zeitintervalls) mit fester Wahrscheinlichkeit · t auftreten (wo positive "charakterisierende" Konstante)
	- insgesamt mit konstanter "Rate" auftreten könnte (Satz über "seltene Ereignisse")

(negativ) **exponentiell verteilt** sein

$$
FY(y) = \begin{cases} 1 - exp(-y) & y > 0 \\ 0 & y \end{cases}
$$

Damit (gleichwertig:) Zahl Ereignisse in beliebigem Zeitintervall **Poisson-verteilt**

Beispiele: Ereignisse,

die zu "absolut zufälligem" Zeitpunkt von jeweils einem Mitglied großer Gesamtheit ausgelöst werden

(etwa: an Vermittlung eintreffende Telefonanrufe)

• ZV Y, welche Produkt einer größeren Anzahl zufälliger Einflüsse darstellt, könnte (Grenzwertsatz) **log-normal verteilt** sein,  $LN(\mu, 2)$ -verteilt

$$
fY(y) = \begin{cases} \frac{1}{y\sqrt{2}} & \exp\left\{-\frac{(\ln(y)-\mu)^2}{2^2}\right\} & y > 0\\ 0 & y \end{cases}
$$

Insgesamt zu (a):

- Werte Verteilungsparameter?
- "wie gesagt", aus Stichprobe "schätzen"

vgl Abschnitt 5.2

**zu (b)**: Explizite Bestimmung "Verteilungstyp" vermieden, stattdessen Verteilungsfunktion aus Stichprobe "direkt" geschätzt

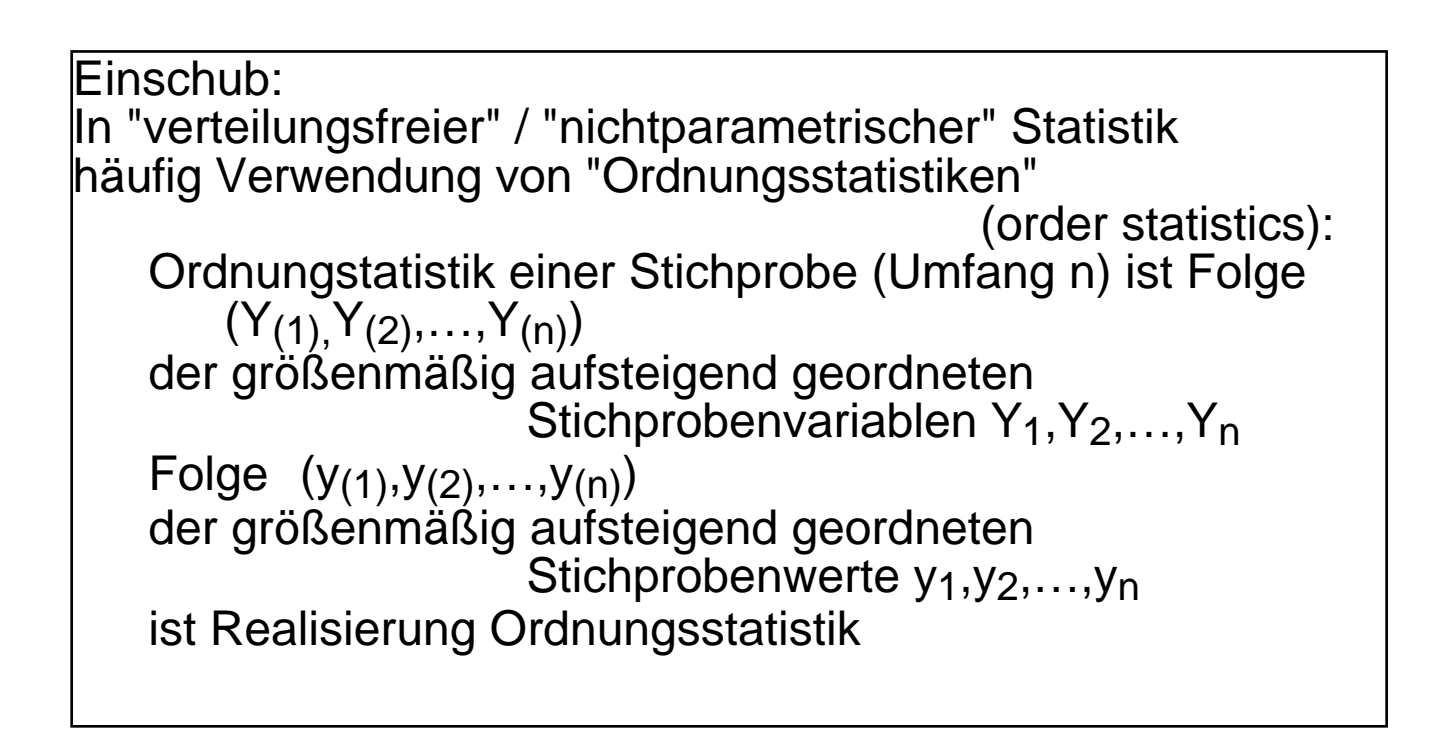

"Empirische Verteilungsfunktion" F\*Y(y) wird aus Stichprobe (y<sub>1</sub>,y<sub>2</sub>,...,y<sub>n</sub>) gewonnen:

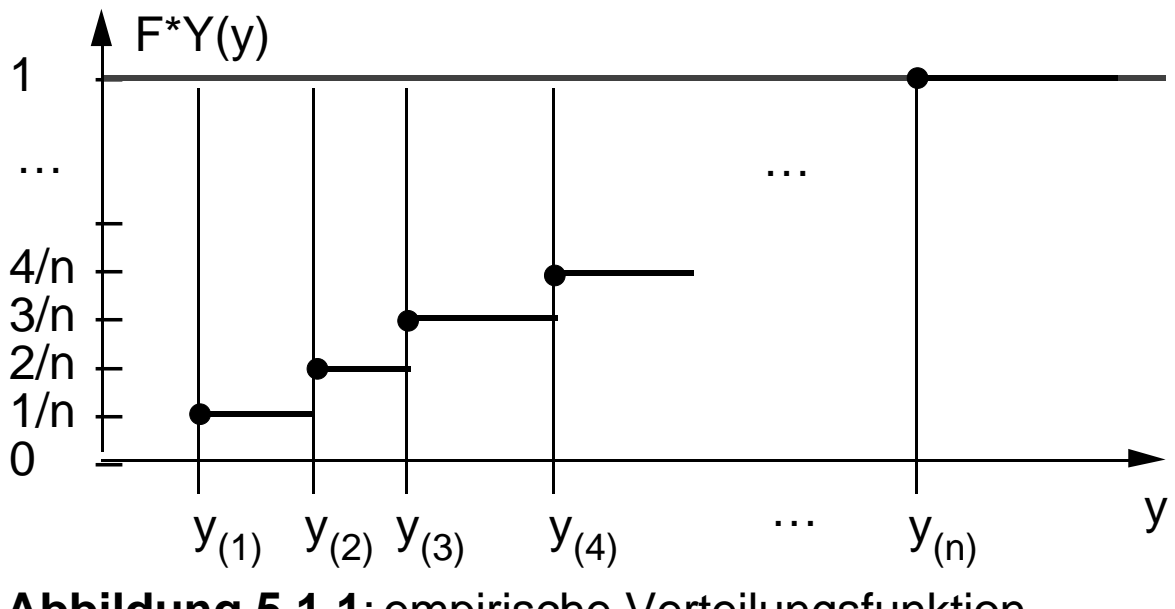

**Abbildung 5.1.1**: empirische Verteilungsfunktion

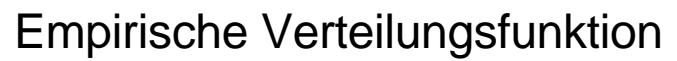

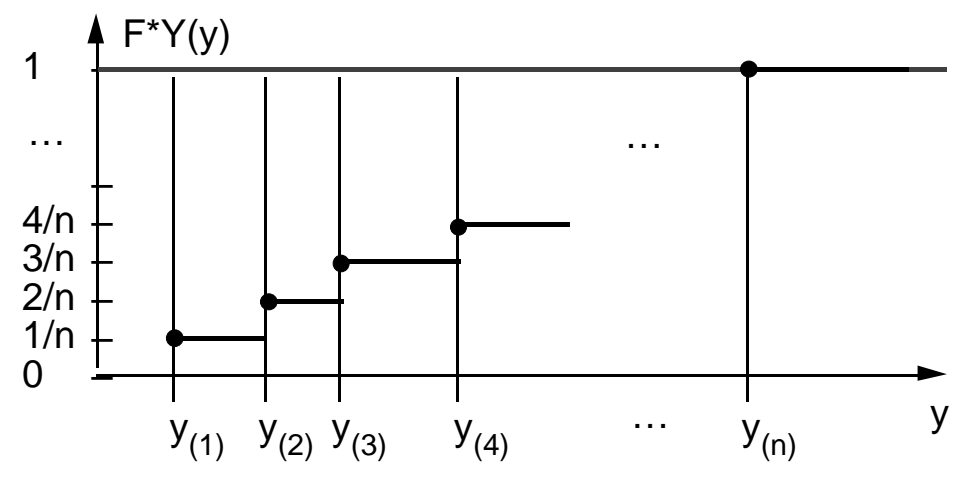

schätzt Verteilungsfunktion erwartungstreu:

- aus Zeichnung:  $FY(y) =$ Realisierungen von Y y | n–Stichprobe n s. Zeichnung = I Y y 1 n n wg. Unabhängigkeit
- wo "Indikatorfunktion":

$$
I := \begin{cases} 1 & \text{wahr} \\ 0 & \text{false} \end{cases}
$$

und damit:

$$
E[\widetilde{F}Y(y)] = \frac{1}{n} \quad n \quad E[I_{Y} \ y] \\
= P[Y \ y] \\
= FY(y)
$$

Verwendung während Simulation:

Generierung von Realisierungen von Y gemäß F\*Y(y)

Wieder Anleihe bei "inverse Transformation" (Abschn. 3.3): bei [0,1)-gleichverteiltem U (+ Voraussetzungen ) liefert FY<sup>-1</sup>(U) gemäß FY verteilte ZV

Als Rezept:

Ziehe u, dann ist jenes y<sub>(i)</sub> die gesuchte Realisierung,<br>für das gilt F<sup>\*</sup>Y(y<sub>(i-1)</sub>) u < F<sup>\*</sup>Y(y<sub>(i)</sub>)  $F^*Y(y_{(i-1)})$  u <  $F^*Y(y_{(i)})$ 

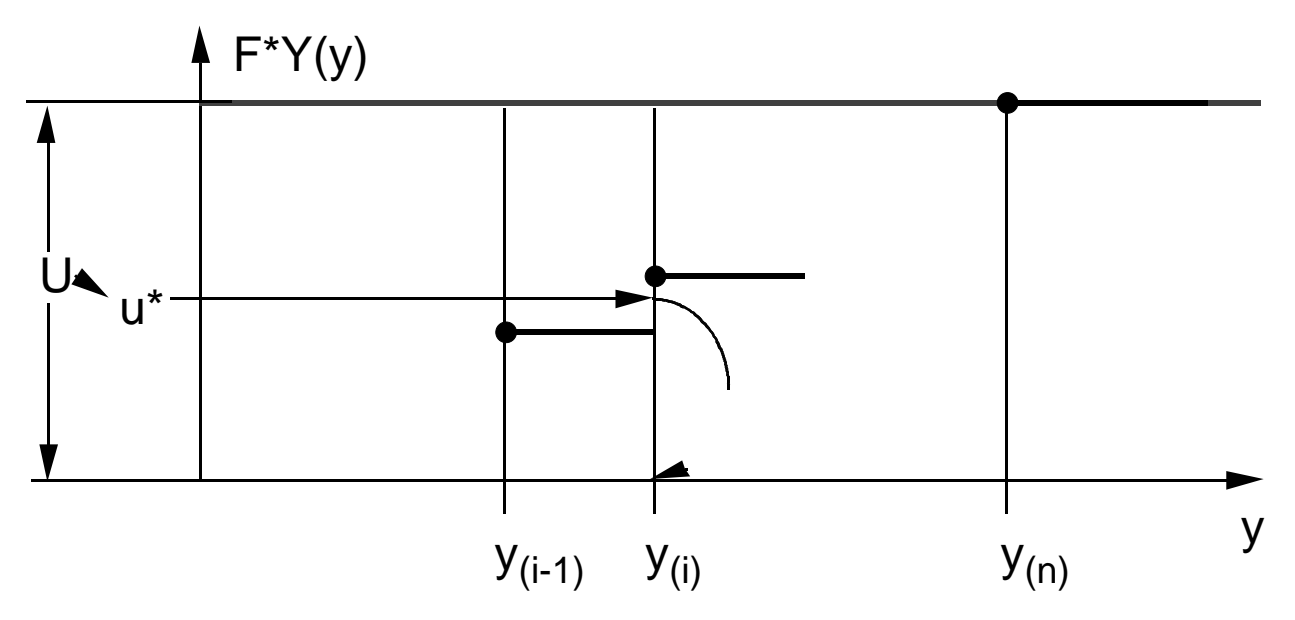

## **Abbildung 5.1.2**:"Ziehen" aus empirischer Verteilungsfunktion

bzw einfacher (identisches Ergebnis ! ):

alle Treppenstufen gleich hoch ( 1/n ), damit wegen gleichverteiltem U

- alle Werte  $y_{(1)},y_{(2)},...,y_{(n)}$
- bzw alle Werte  $y_1, y_2, \ldots, y_n$

mit gleicher Wahrscheinlichkeit 1/n zu wählen

praktisch:

Ziehung aus diskret [1,n]-gleichverteiltem U' liefert direkt Position des gesuchten Wertes in einem n-Feld mit Werten  $y_{(1)},y_{(2)},...,y_{(n)}$ bzw  $y_1, y_2, \ldots, y_n$ 

gelegentlich empfohlen:

lineare Interpolationen zur Definition von F\*Y (auch Interpolationen höherer Ordnung) klingt plausibel, zerstört aber Erwartungstreue!

numerisch uU

zwei oder mehr Werte der Stichprobe identisch:

- Treppenstufen entsprechend höher,
- bzw beide (alle) Werte ins n-Feld

# **zu (c)**:

- Keine theoretisch fundierte Hypothese für Verteilungstyp, wohl aber Stichprobe verfügbar
- Versuch, Verteilungstyp aus Stichprobe zu "erahnen", zu "identifizieren"
- Auf diesem Weg erste Hinweise auf Ausschluß bestimmter Verteilungstypen auf Basis von (auf Momenten beruhenden) Verteilungscharakteristika

so etwa des **Variationskoeffizienten** VK[Y]

$$
\mathsf{VK}[Y] := \frac{\sqrt{\mathsf{VAR}[Y]}}{E[Y]}
$$

Bekannt sind Schätzer

für Erwartungswert und Varianz (vgl Abschn. 4.1):

$$
\tilde{\mu}_1 = \frac{Y_i}{n}
$$
  
\n
$$
\tilde{\mu}_2 = \frac{(Y_i - \tilde{\mu}_1)^2}{(Y_i - \tilde{\mu}_1)^2}
$$

Natürlicher (nicht erwartungstreuer) Schätzer für VK wäre:

$$
\sim \frac{1}{\pi} \sqrt{2\pi/2}
$$

Da gewisse Verteilungstypen VK's nur bestimmter Wertebereiche zulassen (zB: <1, >1), kann Schätzwert

\* zum Ausschluß ganzer Verteilungsfamilien ausreichen

"ähnliche" Ausschlußhinweise vgl zB LaKe00

- Subjektive ("visuell" geführte) Identifizierung Verteilungstyp mittels **Histogrammen** (Schätzer Dichtefunktion) (Verteilungsfunktion "visuell" schlecht einsetzbar)
- Weg:
	- vorhanden: Stichprobe  $(y_1,y_2,...,y_n)$
	- bilde "Klassen" von Wertebereichen  $[b_0,b_1), [b_1,b_2), \ldots, [b_{k-1},b_k]$ gleicher Breite  $b=b_i-b_{i-1}$   $j=1,2,...,k$
	- bestimme relative Häufigkeiten

und zeichne "Histogramm":  $r_j :=$ #yˌˈs in [b<sub>j-1</sub>,b<sub>j</sub>) n  $j = 1, 2, \ldots, k$ 

$$
HY(y) := \begin{cases} 0 & y < b_0 \\ r_j & b_{j-1} \ y < b_j \\ 0 & y \ b_k \end{cases}
$$

**Abbildung 5.1.3**: Histogramm y HY(y)  $b_0$  $b_k$ 

- Histogramm:
	- Aussehen sehr abhängig von b und Lage  $b_0$ ,

mehrere Alternativen "probieren"!

- alle Intervalle sollten "hinreichende" Anzahl enthalten,  $Rat:  $5.32$$
- $[b_0,b_k)$  muß nicht alle y<sub>i</sub> enthalten,

"outlier" uU vernachlässigen

• Histogramm HY(y) schätzt Dichte fY(y)

(bis auf Konstante):

einerseits ist

$$
P[b_{j-1} \ Y < b_j] = \int_{b_{j-1}}^{b_j} fY(y) \ dy
$$
  
= b fY(y')

mit (Mittelwertsatz:) einem y'<sub>i</sub> [b<sub>i-1</sub>,b<sub>i</sub>)

- andererseits ist für y'  $[b_{i-1},b_i)$  $HY(y') = r_i$ mit  $E[R_i] = P[b_{i-1} \ Y \lt b_i]$
- so daß  $r_i$  b  $f(Y(y_i))$ und HY zu fY ungefähr proportional
- und somit HY(y)/ b Schätzer  $fY(y)$  für Dichte fY(y)
- Aus dem Bild (Histogramm) nun (subjektiv und erfahrungsabhängig) Typ einer uU zugrundeliegenden Verteilung identifizieren

Jede (analytisch charakterisierte) Verteilungsfamilie weist gewisse Parameter auf, hier erfaßt durch Parametervektor Q (zB: N: μ, EXP: ) Werte dieser Parameter (nach Identifizierung V-Familie) noch zu bestimmen (schätzen) - analog Situation a) -

Diesbezügliche Verfahren vgl Abschn. 5.2

uU kann schon vor Parameterschätzung Hypothese V-Typ verworfen werden;

so bei V-Familien, deren Mitglieder ausschließlich über

- **Translation**
- Dehnung / Stauchung

auseinander hervorgehen; zB: N

Dazu (wieder) "visuelle" Methode: probability plot

- Grundidee probability plot: Vergleich der Quantile

zweier Verteilungen

dabei q-Quantil y<sub>a</sub> (0<q<1) der Verteilung einer ZV Y definiert über

 $FY(y_0) = q$ dh bei kontinuierlichem, streng monotonem FY  $y_q := FY^{-1}(q)$ 

zwei ZV X, Y genau dann identisch verteilt, wenn all ihre Quantile  $x_q$ ,  $y_q$  übereinstimmen

Graph  $x_q$  versus  $y_q$  ist dann (Ursprungs-) Gerade (mit Steigung 1)

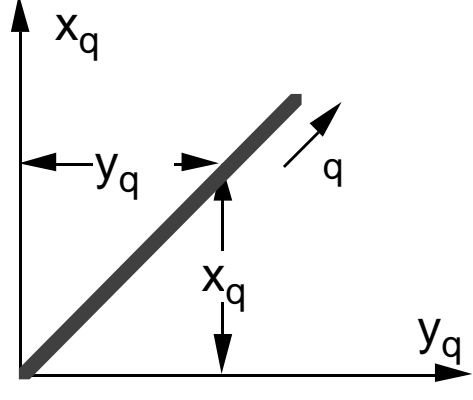

**Abbildung 5.1.4**

hängen X und Y über lineare Transformation  $X = a \cdot Y + b$   $a > 0$ zusammen, dann

> $\Gamma X(x) = \Gamma[X \ x]$  $=$  P[a Y+b x]  $=$  P $|$  Y x-b a  $=$  FY $(\frac{X-b}{2})$ a

und Graph  $x_q$  versus  $y_q$  ist Gerade (aus der sogar a und b abschätzbar)

• konkrete Aufgabe hier:

#### visueller Vergleich

empirische Verteilungsfunktion F\*Y(y)

aus Stichprobe

hypothetische, analytische Verteilungsfunktion FY(y) aus visueller Identifikation

auf Basis jeweiliger Quantile

- y<sup>\*</sup>q für F\*Y(y)
- y<sub>q</sub> für FY(y)

Falls Hypothese:  $F^*Y(y) = FY(y)$  zutreffend, sollte Graph  $y_q$  versus  $y_q^*$  (= "probability plot") Ursprungsgerade der Steigung 1 ähneln

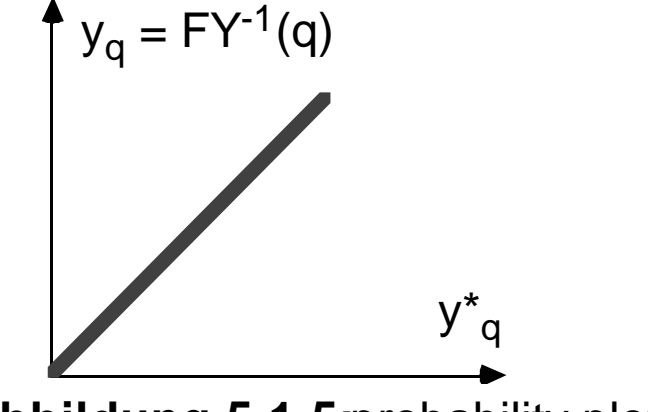

**Abbildung 5.1.5:** probability plot

- für konkrete Aufgabe ist (entsprechend Annahmen)
	- i/n-Quantil der Y\*-Vert'g gleich y <sub>(i)</sub> (Abszisse)
	- $i/n$ -Quantil der Y-Vert'g gleich  $FY^{-1}(i/n)$  (Ordinate)

Zu inspizierender Graph hat Aussehen:

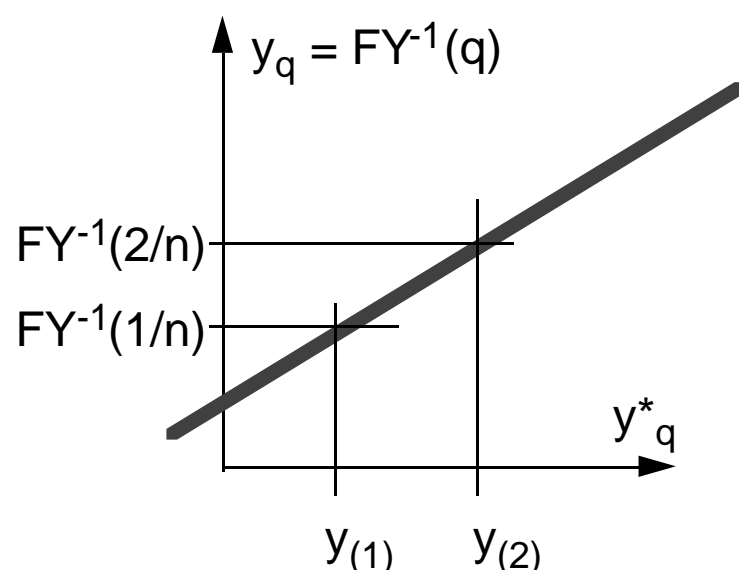

**Abbildung 5.1.6**: probability plot als Beurteilungsgraph

- danach
	- Hypothese  $F^*Y(y) = FY(y)$ nicht abzulehnen, falls Punkte "so ungefähr" auf Winkelhalbierender
	- Hypothese  $F^*Y(y)$  und  $FY(y)$  nur durch Translationsparameter a und Dehnungsparameter b unterschieden nicht abzulehnen,

falls Punkte "so ungefähr" auf Gerade

**sonst**: Hypothese ablehnen, "Ahnung FY(y) war falsch"

# **5.2 Schätzung von Verteilungsparametern**

Sei Y kontinuierliche Zufallsvariable, (für diskrete ZV: vgl Literatur)

- deren Verteilungstyp bekannt / identifiziert sei (zumindest im Sinne "wohlbegründeter" Hypothese, vgl Abschn. 5.1),

etwa durch funktionale Form ihrer Dichte

 $fY(y;Q)$ 

- deren Parameter

 $Q = (1, 2,..., p)^T$ 

aber nicht bekannt, also zu bestimmen sind,

zu schätzen sind aus vorliegender Y-Stichprobe

 $(y_1,y_2,...,y_n)$ 

Für Aufgabe verfügbar diverse statistische Verfahren, hier vorgestellt:

- Momentenmethode
- maximum likelihood Methode

## **Momentenmethode**

• bedient sich der k-ten Momente von Y μ<sub>k</sub> := Ε[Υ<sup>k</sup>]

bzw ihrer erwartungstreuen Schätzer (vgl Abschn. 4.1)

$$
\widetilde{\mu}_k := \frac{1}{n} \int_1^n Y_i^k
$$

bzw diesbezüglicher Schätzwerte μκ<sup>\*</sup>

• Parameter <sub>i</sub> lassen sich oft ausdrücken als Funktionen der Momente

 $j = j(\mu_1, \mu_2, \ldots, \mu_p)$   $j = 1, 2, \ldots, p$ 

- Momentenmethode - substituiert (in diesen Funktionen) Momentenschätzer für Momente
	- gewinnt so **Parameterschätzer**  $\ddot{\sim}$  $j = j(\tilde{\mu}_1, \tilde{\mu}_2, ..., \tilde{\mu}_p)$   $j = 1, 2, ..., p$
- gewonnene Schätzer nicht notwendig erwartungstreu, meist asymptotisch erwartungstreu und konsistent
	- ( Erinnerung:
		- Schätzer ~ für Größe heißt
		- erwartungstreu, wenn E[~ ] =
		- asymptotisch erwartungstreu, wenn  $\lim_{n}$   $E[^{^{\sim}}] =$
		- konsistent, wenn  $\lim_{n}$   $\Pr[\begin{array}{cc} 0 & -1 \\ -1 & -1 \end{array}] = 0$  > 0 )

oft dennoch keine "guten" Schätzer ("Form" Verteilung)

Beispiel: Exponentialverteilung

- Dichtefunktion:

fY(y; ) = 
$$
\begin{cases} exp(-y) & y \neq 0 \\ 0 & y < 0 \end{cases}
$$

- erstes Moment:

$$
\mu_1 = \int_0^{\cdot} y e^{-y} dy
$$

partielle Integration

$$
= \left[ -y \frac{1}{e} e^{-y} + \left( \frac{1}{e} \right) \int e^{-y} dy \right]_0
$$

$$
= \left[ -y e^{-y} + \left( -\frac{1}{e} \right) e^{-y} \right]_0
$$

$$
= \left[ -e^{-y} \left( y + \frac{1}{e} \right) \right]_0
$$

$$
\mu_1 = \frac{1}{e}
$$

- (folglich) Zusammenhang (erstes) Moment  $(\mu_1)$  vs (einziger) Parameter ():  $= 1/\mu_1$
- Parameterschätzer, mit Momentenschätzer (4.1.4) :

$$
\sim = \frac{n}{1} \sqrt{\frac{n}{n}}
$$

### **maximum likelihood Methode**

- Erinnerung:
	- Parameter Q der Verteilung einer ZV Y, deren Typ bekannt, zB als Dichte  $fY(y;Q)$ , zu schätzen aus Stichprobe  $(y_1^*,y_2^*,...,y_n^*)$ (\* für Stichprobenwerte zur Unterscheidung, wo nötig)
	- Stichprobe zu sehen als Realisierung einer mehrdimensionalen ZV  $Y := (Y_1, Y_2, ..., Y_n)$
	- alle Stichprobenvariablen identisch verteilt: f $Y_i(y_i; Q)$  f $Y(y_i; Q)$  i = 1,2,...,n
	- alle Stichprobenvariablen unabhängig verteilt:

$$
fY(y; ) = \begin{cases} n \\ 1 \end{cases}
$$
 fY(y<sub>i</sub>; )  
wo y := (y<sub>1</sub>,y<sub>2</sub>,...,y<sub>n</sub>)

• Idee der Methode:

Parametervektor Q so wählen (bestimmen), daß Beobachtung  $(y_1, y_2, \ldots, y_n)$ in den Punkt maximaler Dichte, – Maximum von  $fY(y; Q)$  –

zu liegen kommt

Motivation: Umgebung dieses Punktes ist Bereich größter Beobachtungswahrscheinlichkeit

- Weg:
	- Maximierung der **maximum-likelihood-Funktion**

 $L(\_) := \n\int_{1}^{1} fY(y_i;\_)$ 1 n

bezüglich Komponenten des Vektors Q

notwendige Bedingung für Maximum mehrdimensionaler, differenzierbarer Funktion (sei für gemeinsame Dichte  $L(Q)$  vorausgesetzt) ist

$$
\left(\frac{L}{i}\right) = \left(0\right)
$$

woraus p Bestimmungsgleichungen für die  $j = 1, 2, \ldots, p$ folgen

- uU muß explizit auf Vorliegen Maximum / Minimum / Sattelpunkt geprüft werden
- diese Beziehungen ~<br>~  $j := I_j(\underline{y})$   $j = 1, 2, ..., p$ liefern, nach Substitution des Stichprobenvektors y\* für den Variablenvektor  $y$ die gesuchten **maximum-likelihood-Schätzwerte**  $i^* := I_i(\mathcal{Y}^*)$   $j = 1, 2, ..., p$
- praktische Anwendung
	- Logarithmus  $log(L(Q))$  der likelihood-Funktion, sog. **log-likelihood-Funktion**

$$
log(L(\underline{\hspace{0.3cm}})) = log\left(\begin{array}{cc} n & fY(y_i; \underline{\hspace{0.3cm}}) \\ 1 & fY(y_i; \underline{\hspace{0.3cm}}) \end{array}\right)
$$

$$
= \frac{n}{1} log(fY(y_i; \underline{\hspace{0.3cm}}))
$$

hat wegen Monotonie der Logarithmus-Funktion Maximum an derselben Stelle wie likelihood-Funktion

- $log(L(Q))$  wird zur Bestimmung des Maximums, daraus folgend der Schätzer  $\tilde{\ }_{\rm j}$ wegen "leichterer" Differenzierbarkeit (Summe ! ) gern anstelle  $L(Q)$  verwendet
- ist das Gleichungssystem zur Bestimmung der Schätzer  $\tilde{\ }_{\rm j}$ nicht explizit lösbar, kann Maximum auch auf numerischem Weg ermittelt werden
- maximum-likelihood-Schätzer
	- sind (erneut) nicht notwendig erwartungstreu, aber meist konsistent
	- besitzen zusätzlich (unter gewissen Voraussetzungen) die (wünschenswerte) Eigenschaft minimal möglicher (asymptotischer) Varianz (vgl Fish73, Mihr72, LaKe82)

Beispiel: (wieder) Exponentialverteilung

- Dichtefunktion:

fY(y; ) = 
$$
\begin{cases} exp(-y) & y \neq 0 \\ 0 & y < 0 \end{cases}
$$

- log-likelihood Funktion:

$$
\log L = \frac{n}{1} \log(-e^{-y})
$$

- partiell differenziert (einziger Parameter ist )

$$
\frac{\log L}{\log L} = \frac{n}{1} \frac{(-y_i) e^{-y_i} + e^{-y_i}}{e^{-y_i}}
$$

$$
= \frac{n}{1} \frac{1 - y_i}{1 - y_i}
$$

- Maximumbedingung:

$$
\frac{\log L}{\log 1} = 0
$$
 n - y<sub>i</sub> = 0

- daraus Parameterschätzer und Parameterschätzwert  $= n / V_i$  \* =  $n / V_i$
- es ist "purer Zufall", daß in diesem Fall Momentenschätzer und **MLE** (maximum likelihood estimator) übereinstimmen

# **5.3 Überprüfung der Paßgüte angepaßter Verteilungen**

Modellierung ZV umfaßte (falls analytische Form gefragt)

(i) Identifizieren Verteilungstyp

(aus Theorie, durch intelligentes "Raten",…)

(ii) Schätzen Verteilungsparameter (aus Stichprobe, vgl Abschn. 5.2)

Man sollte

- (iii) sich vergewissern, ob (und wie "gut") gefundene Verteilungsform (samt Parameterwerten) mit Basisdaten übereinstimmt
	- entscheiden können, welche von uU mehreren Alternativen aus (i,ii) im Hinblick auf "Paßgüte" vorzuziehen

Beispielsweise aus vorliegender Stichprobe (zB über Histogramm) für "CPU-Anforderungen von jobs (in Zeiteinheiten)"

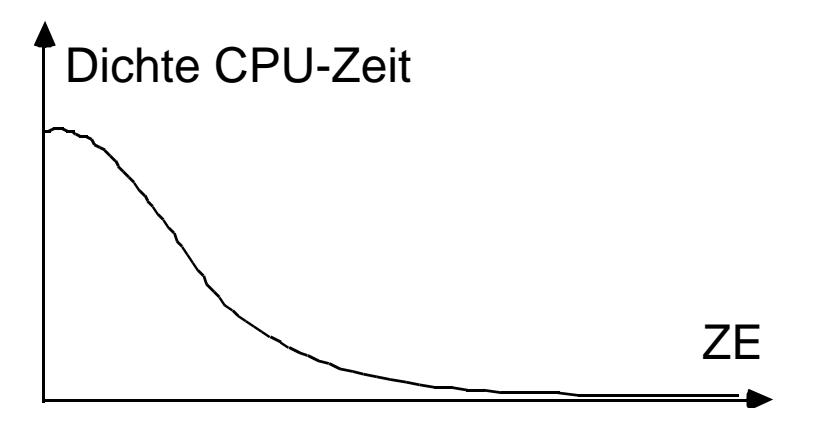

**Abbildung 5.3.1**:"erahnte" Dichte CPU-Zeit-Verteilung

Frage:

Exponentialverteilung oder Hyperexponentialverteilung oder Hypoexponentialverteilung oder COX-Verteilung oder Weibull-Verteilung

```
wählen ??
```
Fragestellung in statistischer Form:

Liege vor: - Verteilungsdichte in funktionaler Form (hier: identifizierte, angepaßte Dichtefunktion) - Stichprobe (hier: Beobachtungsdaten)

**Hypothese**: Stichprobe ist aus dieser Verteilung "gezogen"

Frage: Muß Hypothese **verworfen** werden? Oder könnte sie, alternativ dazu, **angenommen** werden?

Beantwortung solcher Fragen durch statistische **Anpassungstests / goodness-of-fit Tests**

zwei konkrete Tests in Abschn. 5.3.1, 5.3.2

Zuvor:

# **Hinweise zu "statistischen Tests"**

- Ziel ist (hier), hypothetische Aussagen über Verteilung einer ZV zu überprüfen anhand vorliegender Stichprobe  $(y_1,y_2,...,y_n)$ Beispiele: E[Y] > bestimmter Wert, FY(y) ist Verteilungsfunktion (dies wäre "Anpassungstest")
- Zu überprüfende Aussage bezeichnet als **Nullhypothese** H<sub>0</sub> dazu alternative Aussage als **Alternativhypothese**  $H_1$  (= not  $H_0$ )

Überprüfung anhand Stichprobe kann, wegen deren "statistischen Schwankens", immer zu falschen Folgerungen führen; dabei zwei "Typen" von "Fehlern" zu unterscheiden

#### **Fehlertypen**

- (i) (statistischer) **Fehler 1.Art** ( -Fehler) wenn Entscheidung zugunsten H<sub>1</sub> getroffen, obwohl de facto  $H_0$  gegeben bedeutet: **fälschliches Verwerfen** (der Nullhypothese)
- (ii) (statistischer) **Fehler 2.Art** ( -Fehler) wenn Entscheidung zugunsten  $H_0$  getroffen, obwohl de facto H<sub>1</sub> gegeben bedeutet: **fälschliches Akzeptieren** (der Nullhypothese)

Impliziert ein bestimmter Test mit Wahrscheinlichkeit Fehler 1. Art, heißt er "Test zum Niveau " (auch: "Niveau -Test") (wo Niveau kurz für **Signifikanzniveau**), unabhängig von Wahrscheinlichkeit eines Fehlers 2. Art

"Gütefunktion" / "Operationscharakteristika" / "power" von Tests zielen auf Aussagen über (bei gegebenem ); häufig wenig darüber bekannt

Entscheidungsverfahren meist so, daß **Teststatistik** S(Y1,Y2,…,Yn) dh Funktion der Stichproben -Variablen, beim Einsatz: The Beim Einsatz:

festgelegt, deren Werte

$$
s(y_1,y_2,\ldots,y_n)
$$

umso größer sind, je unwahrscheinlicher H $_0$  ist (und implizit: je wahrscheinlicher  $H_1$  ist)

# **bei Vorliegen dieser Stichprobe**

Zur Anwendung erforderlich:

Bestimmung der Verteilung von S

unter der Voraussetzung:  $H_0$  zutreffend

Ermittlung von "kritischen Werten" ca

(bzw c1− : Vorsicht in Tafeln !)

ab denen  $H_0$  zum Niveau zu verwerfen

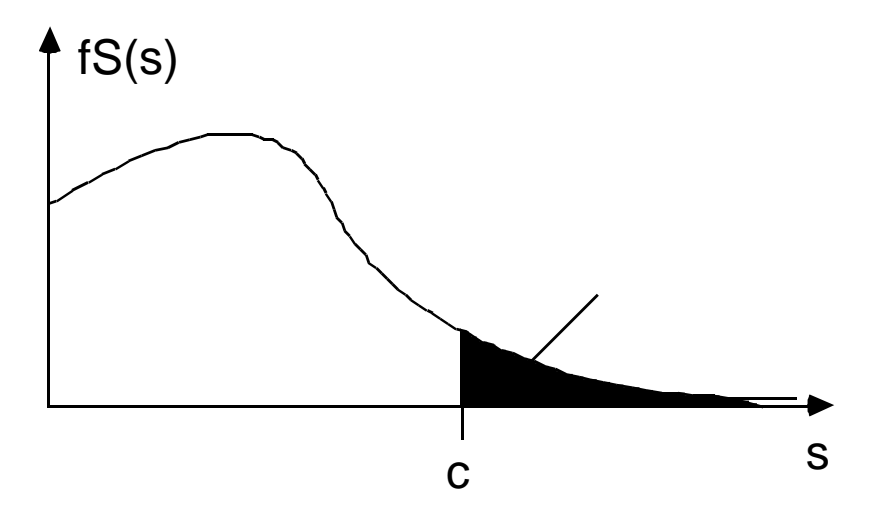

**Abbildung 5.3.2: Prinzipskizze statistische Tests** 

nochmals: Bestimmung  $c_a$  derart, daß P[ S> $c_a$  | H<sub>0</sub> ] = oft spezielle Wahlen für -Werte: = 0.05 "signifikant" = 0.01 "hochsignifikant"

# **5.3.1 Der Chi-Quadrat- ( <sup>2</sup> -) Test**

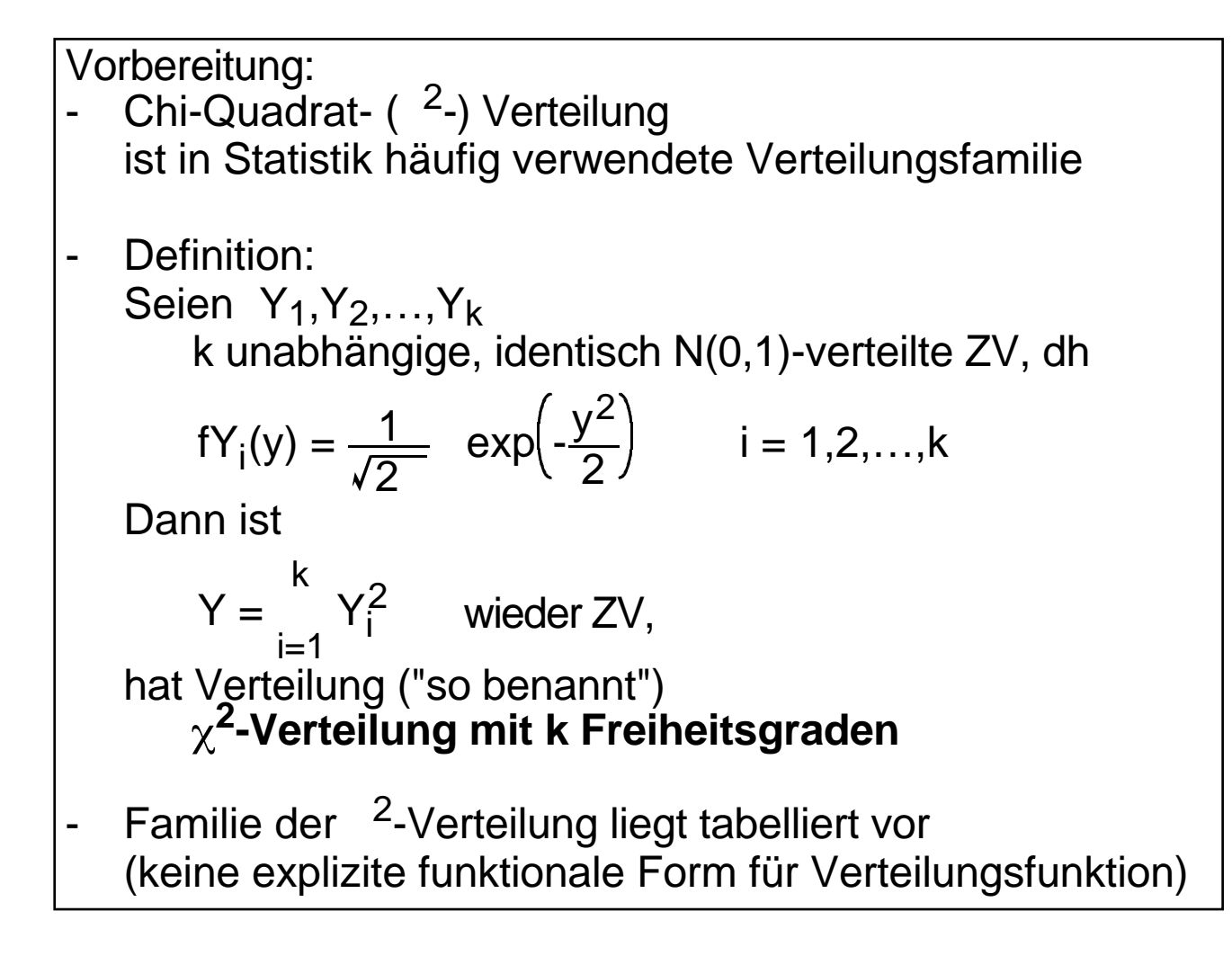

ldee <sup>2</sup>-Test:

- liege vor Stichprobe  $y = (y_1, y_2, ..., y_n)$ dh n Beobachtungen einer ZV Y mit Dichte fY(y)
- werden Beobachtungen einsortiert in geschlossene Folge von Intervallen  $[b_0,b_1)$ , $[b_1,b_2)$ , ... , $[b_{k-1},b_k)$

(analog Histogramm, aber gleiche Intervallbreiten nicht erforderlich) - und werden Beobachtungen je Intervall gezählt

$$
z_i := |\langle y_j : b_{i-1} | y_j < b_i \rangle|
$$
   
  $i = 1, 2, ..., k$ 

- dann sollten relative Häufigkeiten  $r_i := z_i/n$   $i = 1,2,...,k$ 

für hinreichend große Stichprobe (großes n) nahe theoretischen Wahrscheinlichkeiten

$$
p_i := \int_{b_{i-1}}^{b_i} fY(y) \ dy
$$

des Einnehmens dieser Intervalle liegen

- Differenzen

 $Z_i - n \cdot p_i$ 

liefern Maße der Abweichungen je Intervall, ihr gewogenes quadratisches Mittel

$$
d := \frac{k}{i=1} \frac{(z_i - n p_i)^2}{n p_i}
$$

ist (ein) mögliches Maß der "Gesamtabweichung"

- Erwartung:

je kleiner d, desto geringer Abweichung analytische Verteilung / Beobachtungen und umgekehrt

bzw:

je kleiner d, desto wahrscheinlicher ist y tatsächlich aus fY(y) gezogen jetzt die (standardmäßige) Überlegung:

wenn y tatsächlich aus fY(y) gezogen wird, welche Werteintervalle nimmt die ZV D (d ist deren Realisierung) mit welchen Wahrscheinlichkeiten ein?

## $m.a.W.$ : **Wie ist die Verteilung von D unter Hypothese FY(y) ?**

- Fallunterscheidung
	- sind Parameter der analytischen Y-Verteilung unabhängig von Stichprobe ermittelt (also **nicht** aus dieser geschätzt),

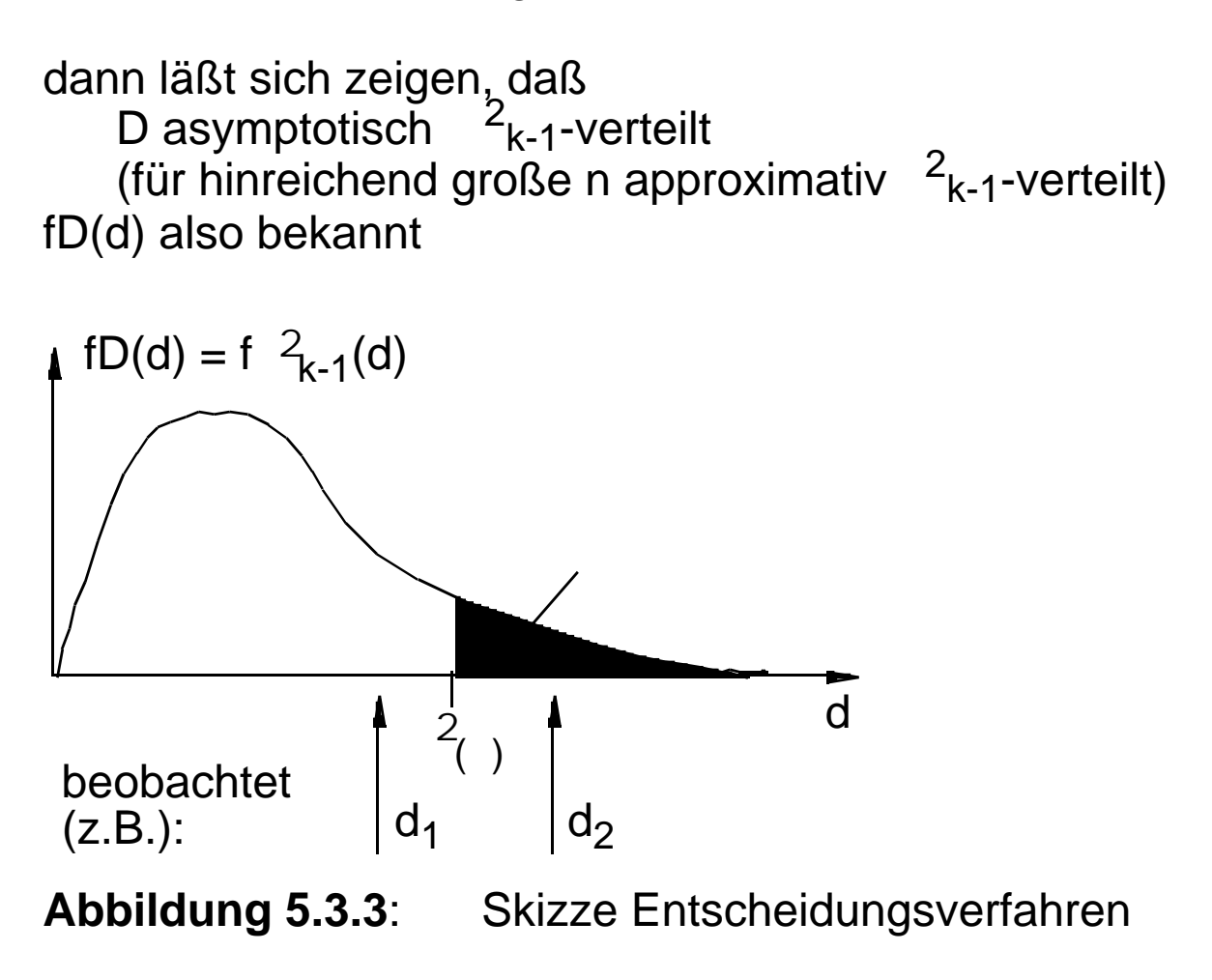

- Realisierungen d von D (errechnete Abw.maße), die  $d > 2($ 

erfüllen, treten bei zutreffender Hypothese auf mit Wahrscheinlichkeit

$$
= \int_{2}^{2} f \, \int_{k-1}^{2} (x) \, dx
$$

- d-Werte, die (bei zutreffender Hypothese) in lediglich wenig wahrscheinlichen Intervallen liegen zB  $d > 2(0.1)$ ,  $(0.1)$ ,  $d > 2$ <sub>(0.05)</sub> als Grund interpretiert, **Hypothese zu verwerfen** (in Bsp.Skizze:  $d_2$ )
- dabei in Kauf zu nehmen, daß mit gewisser W'keit zB in 10% 5% aller Fälle (aller Schätzvorgänge) Verwerfung fälschlicherweise vorgenommen (Typ 1 ! )
- kleinere d-Werte: kein Anlaß, zu verwerfen, default: **Hypothese zu akzeptieren** (in Bsp.Skizze:  $d_1$ )
- dabei mit Typ 2 Fehlerwahrscheinlichkeit fälschlich akzeptiert
- kritische Werte aus Tabellen (Vorsicht: vs 1- )
- weiter bei Fallunterscheidung: obige Aussagen (Verteilung D) nicht zutreffend, wenn Hypothese aus Stichprobe gewonnen, also wenn (wie vorgeschlagen) Parameter aus y geschätzt (damit ist Teil der in y\_ enthaltenen Information bereits ausgeschöpft)
- für bereits "benutzte" Stichprobe:
	- sind Parameter der analytischen Y-Verteilung derart aus Stichprobe ermittelt, daß Stichprobenwerte zunächst in k Intervalle sortiert, dann ML-Schätzer für p Parameter daraus ermittelt (**wir** hatten dies **nicht** getan)

dann läßt sich zeigen, daß D asymptotisch <sup>2</sup><sub>k-p-1</sub>-verteilt fD(d) also erneut bekannt

sind Parameter der analytischen Y-Verteilung als ML-Schätzer aus **nicht** gruppierten Daten

gewonnen,

dann läßt sich zeigen, daß D asymptotisch (im interessierenden Bereich) "zwischen"  $2_{k-p-1}$ - und  $2_{k-1}$ -verteilt

FD(d) also eingegrenzt

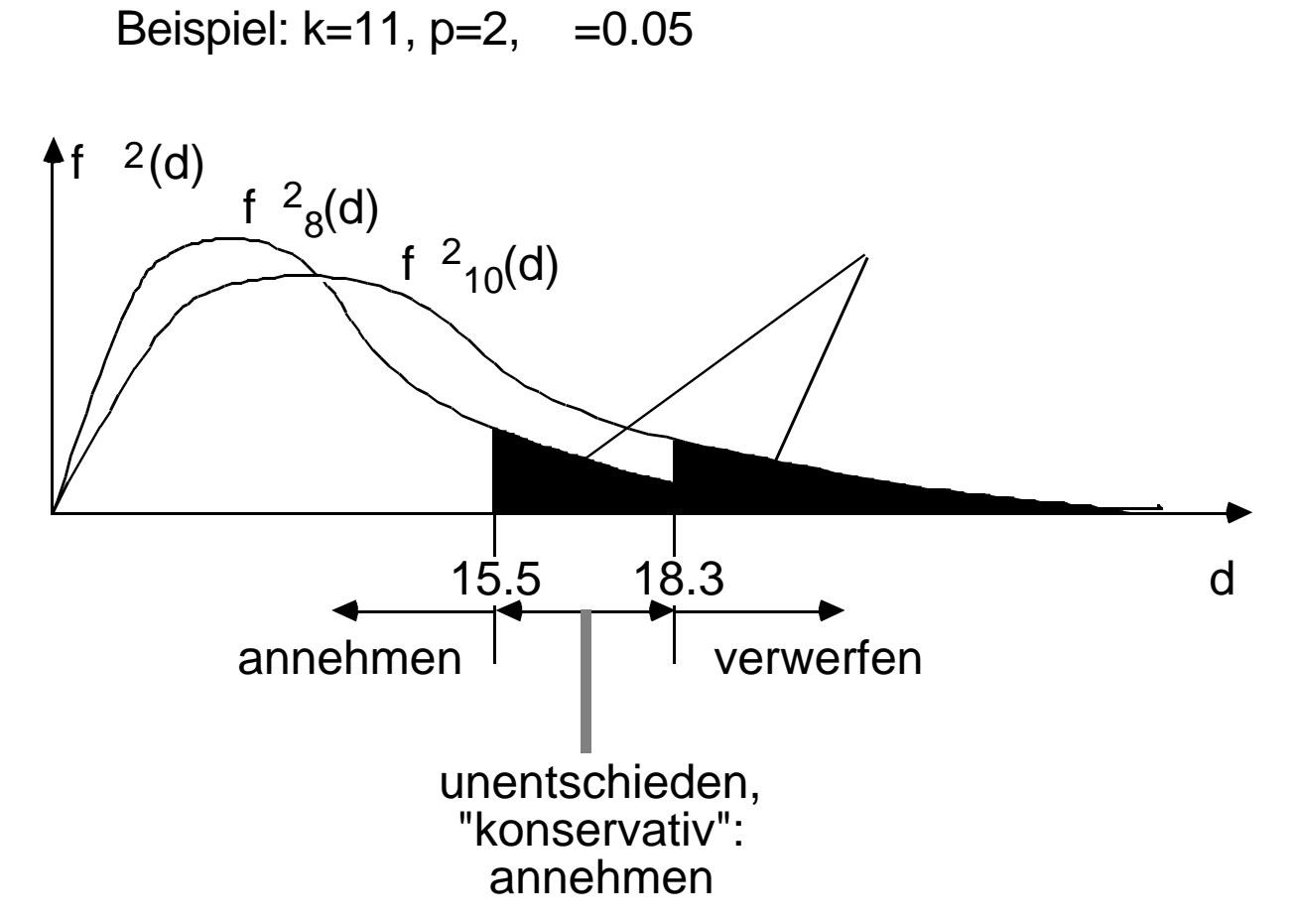

## **Abbildung 5.3.4**:Skizze Entscheidungsverfahren

im "unentschiedenen" Fall (irgendwo dort liegt der wahre kritische Wert):

ist sog "konservative" Entscheidung: "zögern zu verwerfen" annehmen damit aber Typ 2 Fehler automatisch größer

Unterschied in praktisch häufigen Fällen (p eher klein, k eher groß) ohnehin gering

- Praktische Hinweise
	- $($   $2_{k-1}$ -Verteilungen nur asymptotisch richtig)
	- Intervalle nicht zu klein wählen, damit hinreichend viele Beobachtungen je Intervall

(oft kolportierte) Faustregel: zi>5 (>10, >20 ?)

bei (Voraus-) Intervallfestlegung also  $n \cdot p_i > 5$ wählen, dh

$$
5 < n \int_{b_{i-1}}^{b_i} fY(y) \, dy = n (FY(b_i)-FY(b_{i-1}))
$$

zB alle Intervalle gleichwahrscheinlich

 $p_i$  1/k  $i = 1, 2, ..., k$ und damit  $5 < n/k$ ,  $n > 5 \cdot k$ ,  $k < n/5$ 

- selbst bei vielen Daten Zahl Intervalle < 30
- i.allg.: für große Stichproben geeignet auch für diskrete Verteilungen anwendbar auch bei Parameterschätzung anwendbar

# **5.3.2 Der Kolmogoroff-Smirnoff-Test**

- Grundidee:
	- empirische Verteilungsfunktion aus einer n-Stichprobe ist Treppenkurve (vgl Abschn. 5.1):  $F^*Y(y) = (\#y_i \ y)/n$  ("#" für "Anzahl" )
	- Abweichung zwischen F\*Y(y) aus Stichprobe und FY(y) hypothetischerweise zugrundeliegende Verteilungsfkt. sollte als Maß der "Paßgüte" brauchbar sein; "Abweichung" noch zu definieren
- Abweichung im Kolmogoroff-Smirnoff- (KS-) Sinn ist maximaler Abstand zweier Verteilungsfunktionen
	- Testgröße KS-Test (als Anpassungstest) bei n-Stichprobe ist entsprechendes  $D_n := max_v | F^*Y(y) - FY(y) |$ (größter vertikaler Abstand der Funktionen, wo nötig, mit "sup" statt "max" definiert) auch:  $d_n := g(n,D_n)$ (mit speziellen Funktionen g(…), vgl unten)
	- **Testhypothese**  $H_0$ :  $F^*Y(y) = FY(y)$  für alle y Alternativhypothese H<sub>1</sub>: F<sup>\*</sup>Y(y) FY(y) für wenigstens ein y

be/ja/2(7) 5 - 41

• Durchführung

Fallunterscheidungen:

- falls Parameter von FY(y) **nicht** aus Stichprobe, ist Verteilung von D<sub>n</sub> (unabhängig vom Typ der Verteilung von Y) bekannt und kritische Werte vertafelt approximativer Test durchführbar mit d<sub>n</sub> := (√n+0.12+0.11/√n) D<sub>n</sub>

und einer (von n unabhängigen) Tafel kritischer Werte {c } vgl LaKe82

wie üblich, H0 zu verwerfen falls  $d_n > c$  (wo zB = 0.1, 0.05, 0.01)

- falls Parameter von FY(y) aus Stichprobe geschätzt, (und  $D_n$  sicher von Verteilungstyp abhängig) ist Dn-Verteilung nur bekannt für spezielle Y-Vert'gen so für: vgl LaKe82
	- \* Normalverteilung ( $\mu^*$ ,  $\mu^2$  erwartungstreu geschätzt) mit approximativer Testgröße d<sub>n</sub>' := (Ö-0.01+0.85/√n̄) D<sub>n</sub>

und zugehörigen kritischen Werten (Tafel) {c' }

\* Exponentialverteilung (μ\* erwartungstreu geschätzt) mit approximativer Testgröße d<sub>n</sub>" := (√n+0.26+**0.5**/√n) (D<sub>n</sub>-0.2/n

und zugehörigen kritischen Werten (Tafel) {c'' }

\* Weibull-Verteilung (vgl Literatur)